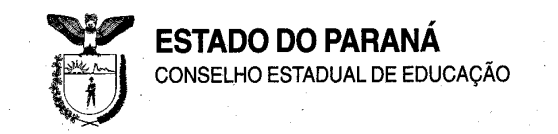

PROCESSO N.° 1091/10 PROTOCOLO N.º 10.237.050-3

PARECER CEB/CEE N.º 1162/10 APROVADO EM 02/12/10

CÂMARA DE EDUCAÇÃO BÁSICA

INTERESSADO: INSTITUTO MONITOR

MUNICÍPIO: CURITIBA

ASSUNTO: Pedido de Autorização para Funcionamento do Curso Técnico em Contabilidade – Eixo Tecnológico: Gestão e Negócios, a distância, para o município de Curitiba.

RELATOR: ARNALDO VICENTE

### I – RELATÓRIO

**1** - Pelo Ofício n.º 2406/2010–GS/SEED, de 1º de julho de 2010, a Secretaria de Estado da Educação encaminha a este Conselho, o expediente acima, de interesse do Instituto Monitor, do Município de Curitiba, protocolado no NRE de Curitiba em 07/12/2009, que por sua Direção, solicita Autorização para Funcionamento do Curso Técnico em Contabilidade – Eixo Tecnológico: Gestão e Negócios, a distância, para o município de Curitiba.

### **2 – Da Instituição de Ensino**

O Instituto Monitor, situado à Avenida Vicente Machado, n.º 181, 1º andar, Centro, em Curitiba, é mantido pelo Instituto Educacional Monitor Ltda., inicialmente, em 2004, quando instalou um *Ponto Fixo* em Curitiba, por meio do Parecer n.º 535/04-CEE/PR, de 29 de setembro de 2004, que referendou os Pareceres CEE-SP 650/99 e 374/2003, para ofertar: Curso Técnico em Eletrônica.

A renovação do *referendun* foi obtida pela Resolução Secretarial n.º 98/06, de 18 de janeiro de 2006, com base no Parecer n.º 867/05- CEE/PR, de 14 de dezembro de 2005, que referendou o Parecer n.º 252/2005- CEE/CEB/SP que permitiu a instalação de Ponto Fixo do Instituto Monitor SINTTEL em Curitiba, referente ao recredenciamento do Instituto Monitor no Estado de São Paulo, para o período de 10/12/2004 a 10/12/2009.

A Resolução Secretarial n.º 5068/08, de 5 de novembro de 2008, com base no Parecer n.º 675/08-CEE/PR, de 6 de outubro de 2008, credenciou o Instituto Monitor, com sede em Curitiba, para oferta de Cursos de Educação Profissional Técnica de Nível Médio, a distância.

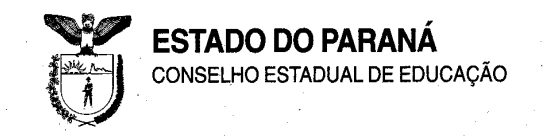

#### **Concepção Metodológica do Curso**

O curso Técnico em Contabilidade de nível Médio se embasa metodologicamente em pressupostos que procuram garantir a aprendizagem efetiva. Utiliza-se, portanto, de recursos didáticopedagógicos facilitadores da aprendizagem, que promovem a construção e reconstrução do conhecimento. Isso requer, principalmente na modalidade a distância, uma estruturação sistematicamente planejada e articulada de métodos, estratégias e instrumentos de ensino síncronos e assíncronos, a distância e presenciais.

Para tanto, o curso está estruturado de forma a garantir que as relações entre professores e alunos se deem por meio de diferentes estratégias que se traduzam em oportunidades de ensino e de aprendizagens.

A integração com a comunidade se caracteriza pela função participativa, embasada em projetos institucionais que, envolvendo professores e estudantes, possibilitarão, de um lado, a intervenção do Instituto Monitor e, de outro, a difusão e a assimilação da experiência pela Instituição. Nesse contexto, é preocupação constante a manutenção e ampliação de sua interação com a comunidade por meio de relacionamento participativo e produtivo com instituições, empresas e organizações públicas e privadas.

O currículo que lastreia a concepção do curso têm sua estruturação sob princípios de liberdade e flexibilidade, coerentes com seu potencial inovador e criativo. A aproximação com instituições e empresas tem importância significativa na estruturação dos cursos do Instituto Monitor, proporcionando ganhos institucionais, seja em estágios, visitas ou até mesmo por meio da prestação de serviços.

#### **Modelos**

Para desenvolvimento das relações de ensino-aprendizagem em *educação a distância,* o Instituto Monitor mantém 2 (dois) modelos para dar sustentação à proposta de ensino concebida:

• O modelo tradicionalmente utilizado é baseado em material impresso especialmente elaborado para esse fim e tem como objetivo atender os alunos que não têm acesso à informatização, sendo o mais usado pelas pessoas que procuram a escola.

• O segundo modelo refere-se ao *e-learning* ministrado em Ambiente Virtual de Aprendizagem (AVA), com utilização das novas tecnologias da comunicação, redes de informação, multimídias interativas, adequação de instrumentos de aprendizagem ao ambiente e elementos de interação.

Em ambos os modelos cada disciplina aborda um conjunto organizado de conteúdos curriculares, de forma a possibilitar o desenvolvimento de competências e habilidades específicas, respeitando os Parâmetros Curriculares Nacionais e com uso de abordagem contextualizada.

Os níveis de acompanhamento e gerenciamento do curso no modelo virtual e tradicional são analisados por relatórios do SGM - Sistema de Gerenciamento Monitor que fornece dados para gestão, mensuração e avaliação do desempenho dos alunos ao percorrer os vários ambientes e trilhas, pelo modo, frequência, tempo, regularidade e otimização dos recursos e ferramentas disponibilizados para estudo.

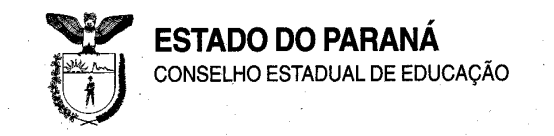

#### **Modelo em** *e-learning*

No modelo virtual todas as atividades são realizadas no AVA – Ambiente Virtual de Aprendizagem – e são gerenciadas pelo LMS - *Learning Management System* para abastecer a Instituição de dados e informações sobre as relações de ensino-aprendizagem e de comunicação em geral desenvolvidos pela proposta de ensino do Instituto Monitor.

O Ambiente Virtual de Aprendizagem compõe-se de:

• Portal do Aluno – atendimento administrativo de secretaria (pagamentos, confecção de carteira de estudante, alterações de cadastro, verificação de documentos escolares, simulados das disciplinas dos cursos, formulários de estágio e TCC), agendamento de avaliações presenciais, relacionamento com professores e tutores, atividades curriculares e extracurriculares, gerenciamento e abastecimento de informações de ordem geral e específica, enquetes, campanhas, informativos, mural de vagas de estágio, espaço para sugestões e críticas.

• Curso – área virtual com conteúdo obrigatório, elementos de fundamentação, atividades de enriquecimento curricular para realização de novas leituras e exercícios, área suplementar (conteúdos de pesquisas, leituras e aprofundamento), área complementar (atividades práticas, revisões e recuperações) e avaliação (formativa).

Ferramentas de aprendizagem utilizadas:

 Fórum (discussão assíncrona sobre temas centrais do programa das disciplinas que são debatidos e registrados por professores/tutores e alunos no ambiente *web*)

 Chat (discussão síncrona entre alunos e professores/tutores para debater temas principais das disciplinas, obter esclarecimentos, dar sugestões, pedir orientações, etc. São também oportunidades para esclarecer dúvidas.)

- Glossário
- $\checkmark$  Aula síncrona e webconferência (em fase de implantação)
- $\checkmark$  Laboratório virtual, Oficina, Simuladores
- $\checkmark$  Ajuda (dúvidas relativas à utilização da ferramenta e navegação)

 FAQ (*Frequently Asked Questions*, com questões relativas ao conteúdo do curso e outros)

- $\checkmark$  Bloco de notas
- *Download* de arquivos
- *Links* interessantes relacionados ao tema
- Biblioteca virtual
- $\checkmark$  Simulados (autoverificação do aproveitamento do curso)

 **T**utoria: orientação de estudos, acompanhamento e supervisão do aluno por meio de troca de mensagens, relatórios, materiais de apoio e tarefas comentadas.

#### **Serviço de Atendimento Pedagógico (SAP)**

É o atendimento individualizado para o aluno, que pode sanar suas dúvidas ao contatar os professores das disciplinas, em horários pré-estabelecidos ou durante os encontros nos Pólos ou Sede do Instituto Monitor. As atividades

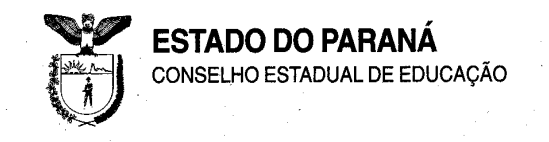

desenvolvidas por essa equipe incluem, além da resolução de dúvidas, a exposição detalhada de temas e assuntos com os quais o aluno tenha dificuldade, orientação profissional, de estudo e de projetos, etc. O acompanhamento das atividades realizadas pelos alunos no AVA será processado em planilha própria, independente dos registros automáticos. Há várias formas de o aluno ter acesso ao plantão de dúvidas:

a) Atendimento síncrono (presencial, telefone, chat) – ao efetuar a matrícula, o aluno recebe a grade de horários de plantão referente ao seu curso. Com ela, pode procurar pelo professor ou tutor e fazer as suas consultas. Para o caso de consulta presencial ou por telefone não é preciso marcar horário para ser atendido, nem há limite de tempo para que cada consulta seja concluída. Em casos de muita procura em um mesmo horário, prevalece o bom senso e o comum acordo entre alunos e professores. Esse atendimento será aumentado de acordo com a demanda. Para o caso de Chat o aluno deverá acessar o tutor para suas consultas via Internet.

b) Atendimento assíncrono (carta, fax, e-mail, portal, fóruns) – toda mensagem recebida pelo Instituto Monitor passa por um processo de triagem, que encaminha as dúvidas e consultas a seus destinatários. As respostas, depois de elaboradas pelos professores responsáveis, são enviadas aos alunos, em um prazo que não ultrapassa uma semana. O portal e os fóruns são gerenciados pelos tutores, que estão organizados para atender grupos de 40 alunos, por tutoria. (fls. 71 a 76)

### **3. Dados Gerais do Curso Pretendido**

- **Habilitação Profissional**: Técnico em Contabilidade
- **Eixo Tecnológico**: Gestão e Negócios
- **Carga Horária Total do Curso**: 1070 horas
- **Regime de Funcionamento**: segunda a sábado
- **Regime de Matrícula**: por disciplinas
- **Período de Integralização do Curso**: mínimo 39 semanas máximo de 5 anos
- **Requisitos de Acesso**: idade mínima 18 anos, qualquer cidadão que tenha concluído ou esteja cursando o Ensino Médio.
- **Modalidade de Oferta**: a distância
- **Número de vagas:** 900 vagas anuais

#### **Horário de Funcionamento da Instituição**

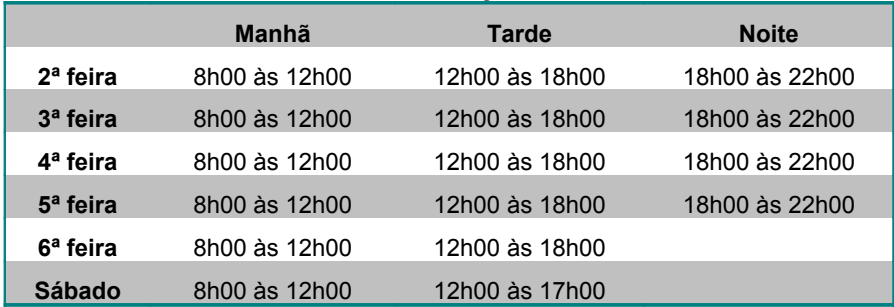

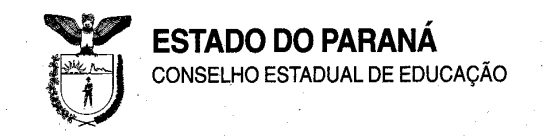

#### **3.1. Justificativa**

(…)

A pesquisa da Atividade Econômica Regional mostra o Estado do Paraná dividido em regiões distintas, mas que concentra grande parte da indústria de transformação estadual na Região Metropolitana de Curitiba e da agroindústria no interior do Estado. A Região Metropolitana de Curitiba é responsável por 40% do valor adicionado total do Estado devido à concentração do parque industrial nessa região.

Com referência à ocupação dos trabalhadores, a Região Metropolitana de Curitiba emprega quase 80% do total do Estado no segmento de serviços industriais de utilidade pública, seguido por 77,2% na indústria de material de transportes, 68,3% nas instituições financeiras, 66,9% nas indústria de material elétrico e de comunicações e 66,8% na indústria mecânica. Ao pesquisar as empresas, identificou-se que grande parte dos trabalhadores – 84% industriários e 75% do setor de serviços das unidades locais – são vinculados à atividade principal: produções, apontando que 16% dos trabalhadores são contratados pelas indústrias e 25% estão no setor de serviços.

Uma parcela relativamente alta de trabalhadores prestam outras formas de apoio à atividade principal nesses setores, com destaque para o apoio administrativo. Por isso, o Eixo Tecnológico: Gestão e Negócios é relevante no que se refere à formação de profissionais, pois os egressos de cursos desenvolvidos nesse setor poderão se engajar profissionalmente na prestação de apoio administrativo às empresas que atuam nos três setores da economia, que agora com o incentivo do CFC – Conselho Federal de Contabilidade voltando a conferir registro neste Conselho aos egressos do Curso Técnico em Contabilidade, garante uma profissionalização com qualidade aos trabalhadores.

Diante das perspectivas geradas pelo modelo econômico – produtivo, o profissional deve apresentar um perfil cada vez mais empreendedor, arrojado e capacitado, o que justifica a implantação do Curso Técnico em Contabilidade, a distância, para suprir as lacunas na formação par ao mundo do trabalho. (fls. 62).

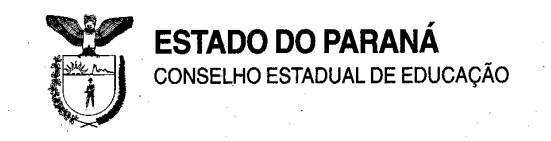

### **3.2. Objetivos**

#### **Da Escola**

- Promover educação profissional integrada à ciência e tecnologia, visando ao permanente desenvolvimento de competências para a vida produtiva.
- Atuar nos níveis de Formação, Qualificação, Habilitação e Treinamento, objetivando o desenvolvimento e aperfeiçoamento contínuo do indivíduo, como forma de ampliar a sua empregabilidade e reafirmar o seu direito ao exercício pleno da cidadania.

#### **Da Habilitação Profissional de Técnico em Contabilidade**

- Promover a transição entre a escola e o mundo do trabalho, possibilitando aos jovens e adultos o desenvolvimento de competências e habilidades, para o exercício de atividades produtivas.
- Garantir a profissionalização dos serviços administrativos em nível técnico.
- Desenvolver competências gerais da Área e específicas da Habilitação, tendo em vista as peculiaridades de um setor cada vez mais exigente na seleção de seus profissionais.
- Atender tanto os que já exercem funções na área quanto os que ainda não fazem parte do mercado de trabalho. (fls. 65).

### **3.3. Perfil Profissional de Conclusão de Curso**

#### Módulo I – Assistente Administrativo Financeiro

Apoiar em todo processo de gestão, comunicando-se com clareza de forma verbal e escrita inteirando-se em todos os setores da organização, prestando informações sobre os registros legais para apoio ao planejamento.

Módulo II – Auxiliar Contábil

Identificar e interpretar as diretrizes do planejamento estratégico, tático e operacional para a execução das atividades inerentes a sua função, inteirando-se em todos os setores da organização, utilizando-se da informática como ferramenta de produtividade e competitividade organizacional, identificando características e metodologias de pesquisas econômicas de mercado e tecnologias.

#### Módulo III – Assistente Contábil

Conhecer as bases do sistema orçamentário, seus objetivos e suas utilizações, desenvolver técnicas de comunicação adequadas ao meio empresarial. Identificar métodos de montagem de orçamento financeiro, pessoal, administrativo,materiais, patrimonial, produção, comunicação e demais metodologias para contabilização e orçamento. Saber interpretar dados numéricos e factuais sobre as atividades econômicas, obedecendo ás instruções definidas em escala superior, permitindo sua inclusão adequadamente no plano orçamentário.

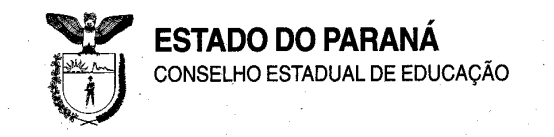

O Técnico em Contabilidade é o profissional que analisa, compreende e processa informações contábeis e gerenciais, fundamentado em princípios, normas e regras estabelecidas a partir do conhecimento teórico e prático.

Efetua anotações das transações financeiras da organização e examina documentos fiscais e parafiscais. Analisa a documentação contábil e elabora planos de determinação das taxas de depreciação exaustão dos bens materiais, de amortização dos valores imateriais. Organiza, controla e arquiva os documentos relativos à atividade contábil e controla as movimentações. Registra as operações contábeis da empresa, ordenando os movimentos pelo débito e crédito. Prepara a documentação, apura haveres, direitos e obrigações legais. (fls. 66).

### **3.4. Organização Curricular (fls. 77-79)**

A organização curricular do curso privilegia o estudo contextualizado, sob a forma de vivências que subsidiam a realização de projetos significativos para a habilitação pretendida. Nesses projetos, os alunos podem experimentar o trabalho participativo, refletir sobre sua inserção na realidade e levantar hipóteses de possíveis intervenções que exercitam a consciência cidadã.

Três pontos essenciais são destacados na proposta da organização curricular deste curso:

- a) As competências básicas constituídas no ensino fundamental e médio.
- b) As competências profissionais gerais comuns a todos os profissionais da área e dessa habilitação específica.
- c) As competências profissionais específicas referentes a cada qualificação da habilitação profissional.

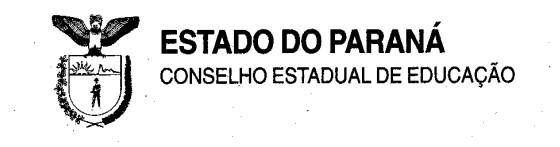

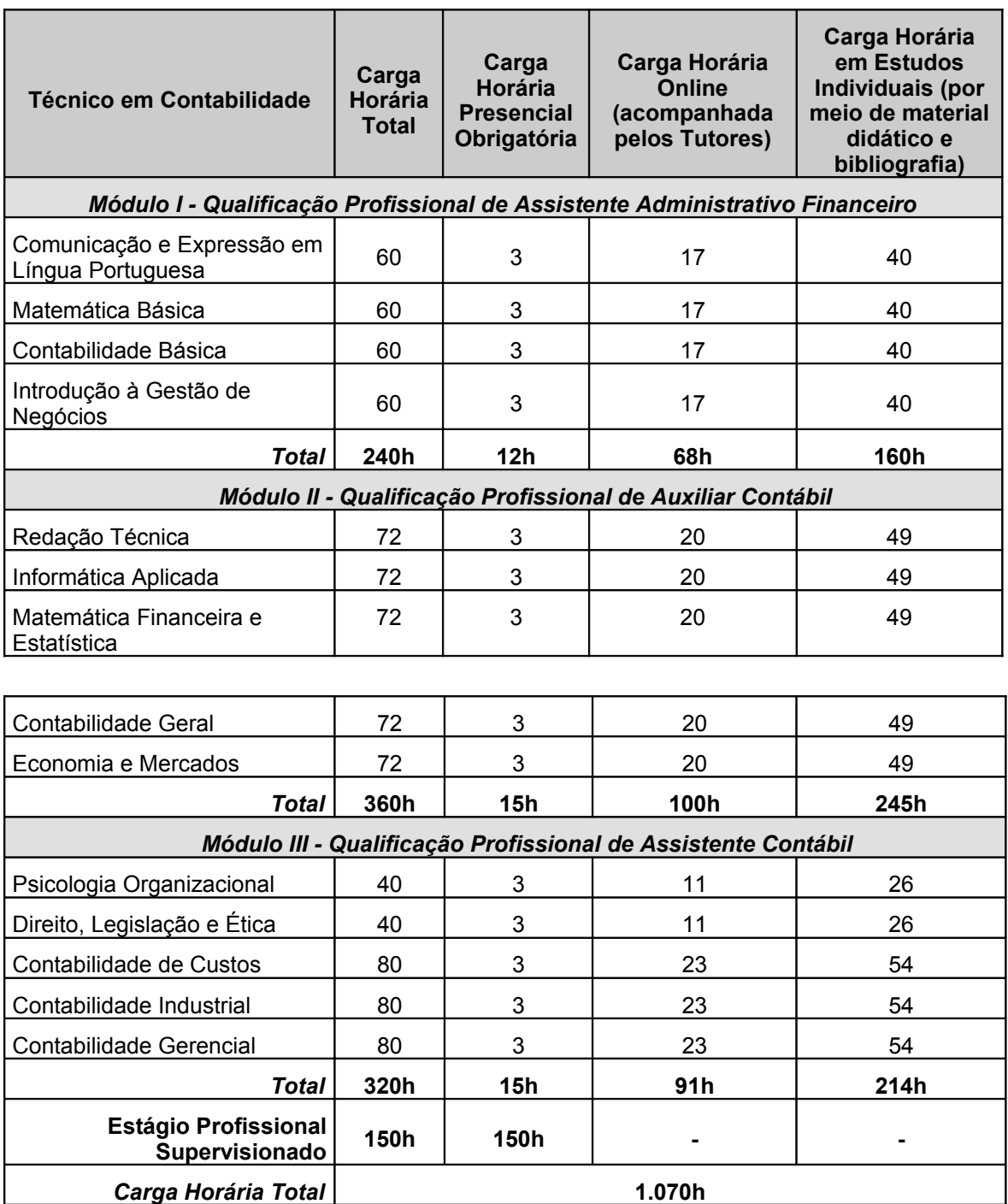

# **Matriz Curricular** (fls. 81)

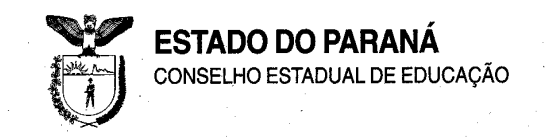

### **3.5 Certificação**

- Aos concluintes de todos os Módulos, que tenham realizado o Estágio Profissional Supervisionado e não apresentarem o certificado de conclusão do ensino médio, regular ou supletivo (EJA), o Instituto Monitor outorgará o Certificado de Qualificação Profissional em Contabilidade.
- Ao aluno concluinte do Módulo I será conferido o Certificado da Qualificação Profissional de Assistente Administrativo Financeiro.
- Ao aluno concluinte do Módulo II será conferido o Certificado da Qualificação Profissional de Auxiliar Contábil.
- Ao aluno concluinte do Módulo III será conferido o Certificado da Qualificação Profissional de Assistente Contábil.
- Após a conclusão de todos os módulos do curso com êxito, da conclusão do Ensino Médio e do Estágio Supervisionado, o aluno receberá o Diploma de Técnico em Contabilidade – Eixo Tecnológico: Gestão e Negócios, nível médio.
- Os históricos escolares constantes do verso dos Diplomas trarão explicitadas as Qualificações Profissionais intermediárias do curso. (fls. 109).

### **3.6 Articulação com o Setor Produtivo**

A Instituição relaciona (fls. 63) empresas localizadas nas áreas de atuação, sendo que no Estado do Paraná apresenta o seguintes convênios:

- Instituto Euvaldo Lodi Núcleo Regional do Paraná.
- Educare -Educação, Trabalho e Cidadania.
- Koerich Telecom/PR.
- PROJEFIBRA Telecomunicações Ltda.
- TLD Teledata Tecnologia em Conectividade Ltda.
- ALL- América Latina Logística Malha Sul S.A.
- Qualidade Ass. e Adm. em Recursos Humanos Ltda.
- Hotel Paraná Suíte.
- Sindicato das Empresas de Serviços Contábeis e das Empresas

de Assessoramento, Perícias, Informações e Pesquisas no Estado do Paraná – SESCAP-PR.

Os termos dos convênios estão anexados às folhas 540 a 569 e 636 a 658.

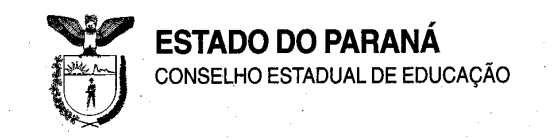

# **3.7 Corpo Docente**

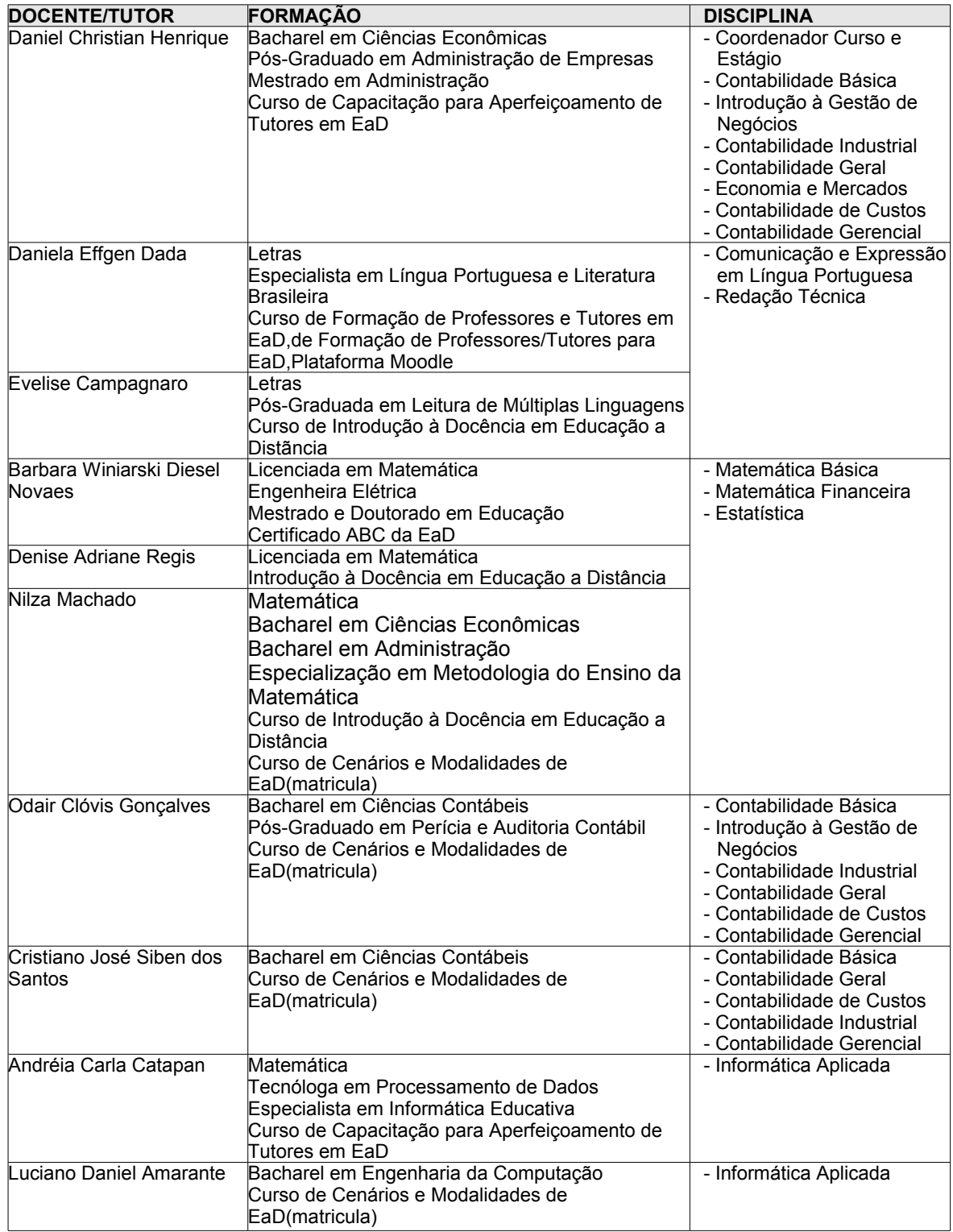

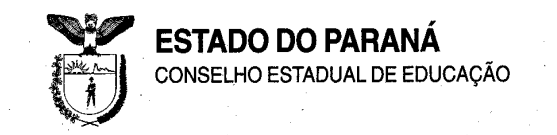

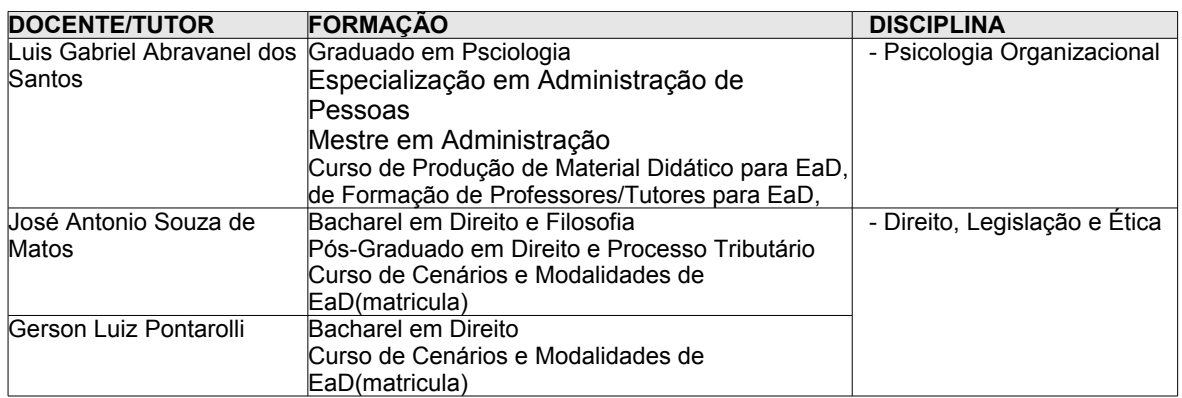

### **3.8 Critérios de Aproveitamento de Conhecimentos e Experiências Anteriores**

Os conhecimentos e experiências anteriores relacionados ao perfil de conclusão do Técnico em Contabilidade – Eixo Tecnológico: Gestão e Negócios, poderão ser avaliados para aproveitamento de estudos, no todo ou em parte, nos termos da legislação vigente. (...) (fls. 104).

### **3.9 Critérios de Avaliação**

Descreve o Instituto Monitor (fls. 106-109) que o processo de avaliação de conhecimentos é feito com enfoque formativo, ou seja, no decorrer de cada disciplina. Os alunos, no ato da matrícula, recebem o Guia do Aluno com um "Roteiro de Estudos", no qual há orientações detalhadas de como otimizar o estudo de cada texto e/ou exercício proposto no material didático das disciplinas.

> **Avaliação de aprendizagem a distância** – no site da Escola, o aluno pode fazer download de simulados de cada disciplina para auto-avaliação. Os alunos que não dispõem dos serviços de Internet podem solicitar o envio de versão impressa dos simulados. O mesmo será corrigido e retornado ao aluno com orientações feitas pelo professor. A resolução dos simulados é opcional, porém recomendada em diversas circunstâncias como elemento de comprovação de aprendizagem e de estímulo ao exercício da auto-avaliação.

> **Avaliações presenciais** – obrigatórias para a eliminação de disciplinas em qualquer curso oficial, as avaliações presenciais são realizadas na sede do Instituto Monitor, ou em Pólos de Educação a Distância, devidamente autorizados.

> O aluno poderá agendar sua(s) prova(s) para o período que julgar mais oportuno.

Cada componente curricular será avaliado separadamente.

A aprendizagem dos conteúdos da disciplina é avaliada por meio de instrumento escrito, mensurando valor total de 10,0 (dez) pontos, fracionada de 5 em 5 décimos, sendo 8,0 (oito) pontos pertinentes à parte presencial e 2,0 (dois) pontos pertinentes às Atividades Avaliativas realizadas a distância.

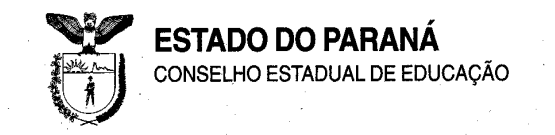

### **3.10 Práticas Profissionais**

Descreve o Instituto Monitor (fls. 101/102)) que as práticas são atividades curriculares planejadas pela Coordenação de Área e Corpo Docente, com roteiro pré-estabelecido para propiciar ao aluno a oportunidade de aplicar os conhecimentos adquiridos durante seus estudos.

### **4. Plano de Estágio Profissional Supervisionado**

Encontra-se descrito às folhas 90 a 95. O estágio supervisionado possui carga horária de 150 (cento e cinquenta) horas e está indicado como Coordenador, Daniel Christian Henrique, Bacharel em Ciências Econômicas, Pós-Graduado em Administração de Empresas e Mestrado em Administração.

A Instituição relaciona as seguintes empresas para a realização do estágio (fls. 94): Central de Estágios GELRE e Agente de Integração Ltda.; CIEE/PR - Centro de Integração Empresa-Escola; Instituto Euvaldo Lodi/PR – Sistema FIEP – Núcleo Regional do Paraná.

> A prática na Habilitação se configura como metodologia de ensino que contextualiza, articula os conhecimentos, coloca em ação o aprendizado do aluno e proporciona-lhe a iniciação e integração no mercado de trabalho, mediante aperfeiçoamento técnico e relacionamento profissional. No curso Técnico em Contabilidade, essa prática deverá se concretizar por meio da realização do Estágio Profissional Supervisionado, com a duração de, no mínimo, 150 horas. (fls. 90)

### **5. Plano de Capacitação Docente**

O Instituto informa (fls. 534-537) que mantém uma política de contratação de equipe pedagógica com formação em nível superior dentro das áreas específicas de cada curso, bem como sólidos conhecimentos em educação e educação a distância. O Plano de capacitação docente tem por objetivo capacitar pedagogicamente a equipe para atuar com recursos de Educação *Online* em cursos a distância, composto por 6 (seis) módulos virtuais assíncronos com duração de 15 horas cada, totalizando 90 horas de capacitação, visando essencialmente o desenvolvimento de duas séries de atividades: de sensibilização para a Educação *Online* e de capacitação pedagógica para a Educação *Online.*

> O curso parte do pressuposto de que para tornar-se um educador online é preciso antes vivenciar a experiência de ser um educando online. Por isto todo o curso será inteiramente realizado online. E todo o trabalho será desenvolvido no contexto de formação de uma comunidade virtual de aprendizagem cooperativa.

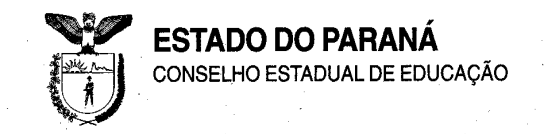

Dividido em seis unidades, o curso será iniciado com um trabalho de ambientação online em que mais do que aprender a operar o sistema, os capacitandos experimentarão – e com isto terão oportunidade de a ela se adaptar – a nova ecologia pedagógica definida pela temporalidade multissíncrona, pela especialidade virtual e pela intensa interatividade subjetiva online. Cada módulo levado a efeito ao longo de uma semana.

Encerrada a última semana, os alunos serão convidados a desenvolver um processo de auto-avaliação e a redigir um relato/depoimento contendo um balanço do que aprenderam ao longo desta capacitação.

Todos os textos e materiais didáticos serão disponibilizados online. Uma bibliografia de apoio para leitura complementar será indicada composta de livros que podem ser adquiridos via Internet e artigos disponíveis na web. (fls. 469-471-A).

### **6. Recursos Físicos e Materiais**

Os recursos físicos e materiais estão descritos às folhas 110

a 112.

### **7. Comissão Verificadora**

A Comissão Verificadora constituída pela Portaria-SEED n.º 680/10, de 24 de abril de 2010, integrada por Técnicos Pedagógicos da SEED e do NRE; Dulce Pazinato Casarin, Licenciada em Letras e Pedagogia, e Especialista em Gestão da Educação a Distância e Sônia Salete Borges da Silva, Bacharel em Administração e Esquema I, emitiu o Laudo Técnico favorável à autorização de funcionamento do referido curso, de acordo com as Deliberações n.º<sup>s</sup> 09/06 e 01/07-CEE. (fls. 621 a 628).

O relatório de Avaliação do Curso Profissional apresenta as seguintes informações:

(…)

**3- Itens existentes no local de verificação:**

**a) Ambientes físicos pedagógicos** (fls. 110 e 112)**;**

- Sala de aula 1 – 25,20 m2, com 24 carteiras, mesa/cadeira de professor e quadro branco.

- sala de aula 2- 25,90 m2, com 12 carteiras, mesa/cadeira de professor e quadro branco.

- Sala de aula 3- 36,70 m2, com 28 carteiras, mesa/cadeira de professor e quadro branco.

- Sala de provas/Biblioteca: 25,80 m2, com 10 carterias, 03 mesas e 09 cadeiras, um quadro branco, uma estante com acervo bibliográfico e um computador com acesso à internet.

- Sala de estudos: 19, 70 m2, com 04 mesas, 12 cadeiras e um microcomputador.

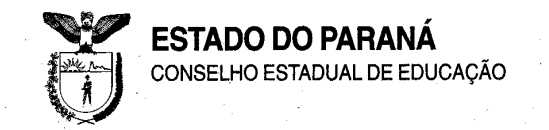

- Laboratório multidisciplinar: 29,50 m2, com 01 bancada, com 08 banquetas, mesa/cadeira de professor, quadro branco e 03 (três) microcomputadores com acesso à internet. Essa sala é compartilhada com o laboratório para o curso de Técnico em Eletrônica.

- Direção e Secretaria: 13,40 m2, com duas mesas, 04 cadeiras e 02 computadores.

- Recepção (atendimento ao público): 4,10 m2, com 01 balcão de atendimento e 03 (três) cadeiras.

- Sanitários: 16,90 m2, sendo 2 femininos e 02 masculinos.

- Os banheiros não possuem adaptação para atendimento ao portador de necessidades especiais.

- Copa: 8,00 m2, com 01 fogão, 01 geladeira, 01 microondas, 01 mesa e cadeira.

- Arquivo/Estoque: 7,20 m2, com três prateleiras de aço e 01 armário com portas.

- Terraço e corredores: 22,80 m2.

#### **b) Da Infraestrutura de Acessibilidade às Pessoas Portadoras de Necessidades Especiais:**

- A Instituição de Ensino não possui rampas de acesso, elevador e banheiros adequados aos alunos portadores de necessidades especiais.

#### **c) Material/Recursos Didáticos/Tecnológicos**

- 01 multifuncional HP (telefone, fax, copiador e *scanner*)

- 01 retroprojetor

- **Guia do Aluno**: O Guia do Aluno. às fls. 571, contém informações sobre a estrutura física referente à Sede da Instituição no Estado de são Paulo bem como está baseada na legislação do outro Estado. Necessita, portanto, ser adequado à estrutura oferecida e legislação do Estado do Paraná.

- O material de apoio didático (fls. 74) é elaborado por equipe disciplinar do Instituto Monitor e disponibilizado em mídia impressa e no ambiente web.

- O protótipo do material didático anexado ao protocolado refere-se à apostila da disciplina de Direito, Legislação e Ética (fls. 594), no entanto, o material apresentado não considera o movimento interlocutivo inerente à linguagem. Contudo, a Instituição de Ensino informa que possui como premissa a constante atualização de todos os seus processos didáticos.

- O ambiente virtual de aprendizagem do curso Técnico em Contabilidade está em fase de construção.

- Todas as atividades são realizadas no AVA- Ambiente Virtual de Aprendizagem são gerenciadas pela LMS – *Learning Management System*. (fls. 73).

- O ambiente virtual de aprendizagem compõe-se de (fls. 73):

- **Portal do aluno:** atendimento administrativo de secretaria,agendamento de avaliações presenciais, relacionamento com professores e tutores, atividades curriculares e extracurriculares, gerenciamento abastecimento de informações; enquetes, campanhas, informativos, mural de vagas de estágio, espaço para sugestões e críticas.

- Curso*:* área virtual com conteúdo obrigatório, elementos de fundamentação, atividades de enriquecimento curricular para realização de novas leituras e exercícios, área suplementar (conteúdos de pesquisas, leituras e aprofundamento), área complementar (atividades práticas, revisões e recuperações) e avaliação (formativa).

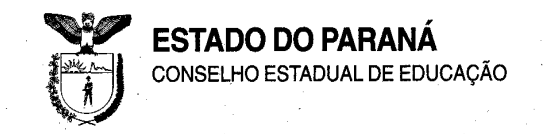

- Às fls. 05, a Instituição de Ensino informa que a empresa do Grupo Educacional Instituto Monitor Ltda., sediada em São Paulo, dá suporte operacional em todos os serviços necessários à manutenção da unidade escolar e respectiva mantenedora, inclusive tecnológico e indústria gráfica, entre outros.

#### **d) Ferramentas de aprendizagem utilizadas (fls. 73):**

- Fórum (discussão assíncrona)
- Chat (discussão síncrona)
- Glossário
- Aula síncrona e webconferência (em fase de implantação)
- Ajuda
- FAQ (*Frequently Asked Questions)*
- Bloco de notas
- Download de arquivos
- Links interessantes relacionados ao tema
- Simulados (autoverificação do aproveitamento)

- O telefone 0800-773-4455 está sediado na sede do Instituto Monitor, na cidade de São Paulo.

#### **e) Acervo Bibliográfico:** (112 a 116)

- Quanto ao acervo bibliográfico, relacionado às fls.112 a 116 do processo encontra-se à disposição do aluno para pesquisa. No entanto, há apenas um exemplar de cada título.

- A Instituição de Ensino informa que há acervo bibliográfico circulante, disponível na sede em São Paulo. Porém possui na biblioteca o mínimo necessário para a implantação do curso.

#### RECURSOS HUMANOS

#### **- a) Corpo docente e de tutores:** (fls.420 a 532)

- Às fls. 260 a 356, a Instituição informa a sua Equipe Pedagógica; o Coordenador do Curso Técnico em Contabilidade, possui graduação em Administração, pela Universidade Federal do Paraná e curso de 'Capacitação para Aperfeiçoamento de Tutores em EaD', com carga horária de 180 horas (fls. 431).

- A equipe administrativa (fls. 290 a 356)

- A equipe de Multimeios (fls. 357 a 419

- O corpo docente (fls. 420 a 532) possui formação específica para as disciplinas ministradas, sendo que o coordenador do curso Técnico em Contabilidade possui curso de Capacitação para aperfeiçoamento de tutores em Ead (180h), assim como um dos docentes, um docente possui Curso de Especialista em Informática Educativa e Curso Produção de Material Didático para EaD; uma docente possui curso de Formação de Professores-Tutores para EaD/Ditec (48h), Curso Avançado de Administração e Gerenciamento da Plataforma Moodle (20h) e Introdução à Docência em EaD(8h); um docente participou do curso Técnicas de Educação a Distância Mediada por Computador (60h), do curso Qualidade na Educação a Distância (06h), do curso Qualidade na Educação a Distância (06h) e também do seminário *E-learning*(16h) e ainda, alguns

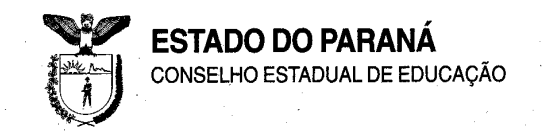

docentes receberam formação proporcionada pelo Instituto Monitor, com carga horária entre 04h e 15h, conforme certificados anexados ao processo.

- Às fls. 533 a 537 a Instituição apresenta o Plano de Capacitação Docente.

- Previsão de atendimento de 40 alunos por tutor.

- Tutoria (fls. 73) orientação de estudos, acompanhamento e supervisão do aluno por meio de troca de mensagens, relatórios, materiais de apoio e tarefas comentadas.

#### **METODOLOGIA:**

#### **Matriz Curricular:** (fls. 81)

- A Matriz Curricular do Curso Técnico em Contabilidade (fls. 81) apresenta organização curricular por Módulo/disciplina. A matrícula é feita por disciplina, podendo o aluno iniciar o curso em qualquer módulo.

#### **Carga horária e duração:**

Matriz Curricular: (fls. 81) – Está organizada em três módulos:

- Módulo I – Qualificação Profissional de Assistente Administrativo Financeiro

- Módulo II – Qualificação Profissional de Auxiliar Contábil.

- Módulo III – Qualificação Profissional de Assistente Contábil.

- Carga horária total =1070 horas, sendo 920 horas de curso + 150 h Estágio Profissional Supervisado.

- Carga horária Presencial Obrigatória: 42h, sendo 12 h ( Módulo I); 15h (Módulo II) e 15h (Módulo III).

- Carga horária *Online* (acompanhada por tutores) – 259 h,sendo 68h (no Módulo I), 100h (no Módulo II) e 91h (no Módulo III).

- Carga horária em Estudos individualizados (por meio de material didático e bibliografia) – 619h, sendo 160h (no Módulo I), 245h (no Módulo II) e 214h (no Módulo III).

#### **b) Disciplinas:**

- Os ementários, conteúdos, objetivos e referências bibliográficas das disciplinas estão descritos às fls. 82 a 90.

- O Plano de Estágio Profissional Supervisionado está descrito às fls. 90 a 100.

- Às fls. 71, Instituição de Ensino informa que os programas desenvolvidos objetivam garantir a interatividade necessária e aprendizagem participativa, com estratégias diversificadas na abordagem dos conteúdos, visando à construção dos conhecimentos fundamentais e complementares que serão estudados nas disciplinas da matriz curricular do curso.

- Às fls. 74, é informado que é ofertado pelo corpo docente e pela tutoria, no decorrer do processo ensino-aprendizagem, acompanhamento do prontuário de cada aluno através de guias instrucionais e intervenções didáticas, obtendo assim um atendimento personalizado.

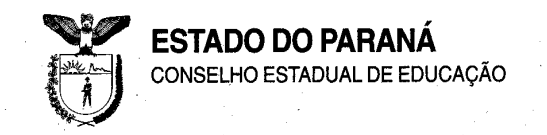

#### **Serviço de atendimento pedagógico** (fls. 75)

**-** é o atendimento individualizado ao aluno. Pode ser utilizada para sanar dúvidas ao contatar os professores das disciplinas, resolução de dúvidas, exposição detalhada de temas e assuntos com os quais o aluno tenha dificuldade.

Tutoria: orientação de estudos, acompanhamento e supervisão do aluno por meio de troca de mensagens, relatórios, materiais de apoio e tarefas comentadas.

#### **Grupo de Orientação de Estudo** (fls. 75)

- Nesses grupos, o aluno recebe o acompanhamento de especialistas em cada área do conhecimento por mais três a nove horas semanais, para esclarecimento de dúvidas, orientação de estudos, realização de atividades práticas por meio de um kit de experiências de simulados e avaliações.

- Formação de grupos para avaliações, com um calendário específico de encontros, coordenados por docentes e acompanhados pela equipe pedagógica.

- Convênios firmados para fins de estágio – (fls. 538).

#### **c) Avaliação:** (fls. 108-109)

- O aluno que comprovar a conclusão do ensino médio, obtiver a nota mínima de 6,0 (seis inteiros) nas avaliações e em todas as disciplinas por módulo em que estiver matriculado.

- A nota mínima para aprovação em cada disciplina é 6,0, sendo constituída de um teste avaliativo e uma avaliação final presencial.

- A frequência mínima obrigatória é 75% da carga horária presencial de cada disciplina.

- Haverá recuperação de estudos para os alunos que não obtiverem a nota mínima exigida. No Instituto Monitor, o processo de recuperação não interfere na continuidade dos estudos pelo aluno.

**d) Certificados e Diplomas:** (fls. 60, 77 e 109)

- Aos concluintes de todos os Módulos, que tenham realizado o Estágio Profissional Supervisionado e não apresentarem o certificado de conclusão do ensino médio, regular ou supletivo (EJA), o Instituto Monitor outorgará o Certificado de Qualificação Profissional em Contabilidade. Assim, ao término de cada módulo será conferido uma certificação ao aluno:

Módulo I – Qualificação Profissional de Assistente Administrativo Financeiro.

Módulo II – Qualificação Profissional de Auxiliar Contábil.

Módulo III – Qualificação Profissional de Assistente Contábil

#### **4. Considerações da Comissão de Verificação**

O Instituto Monitor possui condições físicas mínimas no que diz respeito aos ambientes pedagógicos, instalações e equipamentos. Tem capacidade para atendimento de até 40 alunos conforme previsto para

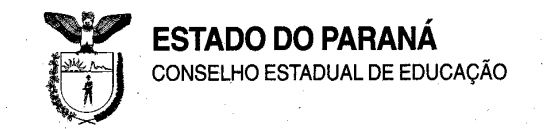

realização de Encontros Presenciais/Avaliações do Curso de Técnico em Eletrônica (sic), no entanto, não oferece condições de acessibilidade ao prédio e não possui instalações sanitárias aos portadores de necessidades especiais. A Instituição informa que atende esses alunos através de convênio com o Hotel Paraná & *Corporate Suites* Ltda., sito a Rua Lourenço Pinto, 456- Curitiba-Pr, para realizar as avaliações presenciais. As demais atividades podem ser realizadas a distância (exemplo: estudos simulados, etc.).

#### **a) Quanto ao material didático**

- O Guia do Aluno, às fls. 571, contém informações sobre a estrutura física referente à Sede da Instituição no Estado de São Paulo bem como está baseada na legislação do outro Estado. Necessita, portanto, ser adequado à estrutura oferecida e legislação do Estado do Paraná.

#### **b) Quanto aos equipamentos, recursos e meios tecnológicos:**

- O número de equipamentos disponibilizados no Laboratório de Informática precisa ser ampliado, considerando o aumento da oferta de dois cursos. A Instituição comprometeu-se a encontrar local mais amplo para suas instalações, separando o Laboratório de Informática e de Eletrônica em espaços distintos, bem como aumentando o número de computadores.

#### **c) Quanto à Metodologia:**

- Trata-se de Curso ofertado por Instituição cuja Mantenedora possui experiência para atuar na área de cursos livres na modalidade EaD. O desenvolvimento do Curso, permitirá ao aluno a interação com o professor. As ferramentas a serem disponibilizadas no site institucional propiciará interação grupal através de chats e fóruns, bem como a elucidação de dúvidas. Considera-se esta metodologia adequada ao processo de ensino-aprendizagem do Curso Técnico em Contabilidade, na modalidade de EaD.

Tendo em vista o exposto, a Comissão é de parecer favorável à Autorização de Funcionamento do Curso Técnico em Contabilidade, Eixo Tecnológico Gestão e Negócios, Subsequente/Concomitante ao Ensino Médio, na modalidade de Educação a Distância, no Instituto Monitor, do município de Curitiba.

### **Relatório da Perita – Bacharel em Administração, Licenciada em Esquema I, com Habilitação em Contabilidade e Direito**

Em visita técnica ao **Instituto Monitor***,* mantido pelo Instituto Educacional Monitor Ltda., situado na Av. Vicente Machado, 181 – Centro – Curitiba – Pr, com o objetivo de avaliar e dar o meu parecer a respeito da implantação do Curso Técnico a Distância de Contabilidade. Constatei que o referido Estabelecimento comporta todos os dados contidos no Plano de Curso, possui salas de aulas, biblioteca que atende as necessidades do curso, tendo o aluno condições de efetuar as pesquisas no ambiente escolar. Dispõe de material didático de boa qualidade, bem como o ambiente virtual de aprendizagem, apostilas e laboratório que contam o mínimo necessário de computadores que ficam à disposição dos alunos e professores

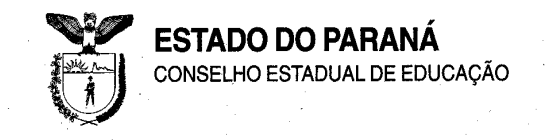

Após a vistoria realizada, concluí que o Instituto Monitor possui os requisitos básicos necessários para a implantação do Curso Técnico em Contabilidade. (fls. 529).

### **8. - No Mérito**

O presente processo atende satisfatoriamente a normatização vigente quanto ao pedido de autorização de Funcionamento do Curso Técnico em Contabilidade – Eixo Tecnológico: Gestão e Negócios, à distância, para o município de Curitiba.

A carga horária explicitada na Matriz Curricular do Curso em tela traz a seguinte distribuição:

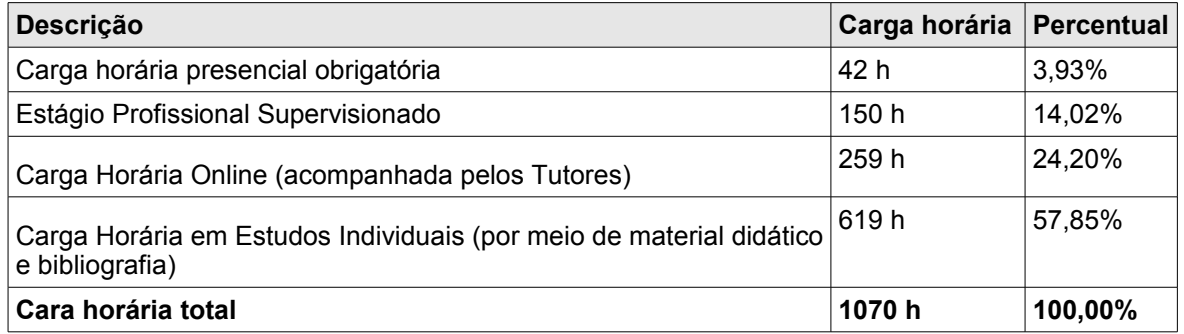

Destaque-se que não há especificação normativa quanto ao quantitativo de horas destinado às atividades de natureza presencial e às de natureza virtual. Considerando que a carga horária *on line* prevê o acompanhamento tutorial, a relação entre professor-tutor e aluno está garantida, vez que se trata da modalidade de EAD.

Quanto às recomendações contidas no Relatório da Comissão de Verificação e que, conforme descrição, a Instituição comprometeuse em adequar e/ou adquirir após a implantação do Curso e, portanto, deverão estar cumpridas no momento em que solicitar o pedido de Reconhecimento do curso ora autorizado.

### II – VOTO DO RELATOR

Considerando o exposto e, o Parecer favorável da Comissão Verificadora e Parecer n.º 254/10-DET/SEED, somos pela Autorização para o Funcionamento, do Curso Técnico em Contabilidade – Eixo Tecnológico: Gestão e Negócios, do Instituto Monitor, localizado à Avenida Vicente Machado, n.º 181, 1º andar, Centro. em Curitiba,mantido pelo Instituto Educacional Monitor Ltda., carga horária de 1070 horas, regime de matrícula por disciplina, oferta

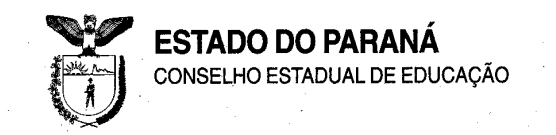

concomitante ou subsequente ao Ensino Médio, 400 (quatrocentas) vagas/anuais, período mínimo de integralização do curso de 39 semanas, a distância, para o município de Curitiba.

Determina-se à mantenedora que:

a) sejam tomadas as providências necessárias referentes às recomendações contidas no Relatório da Comissão Verificadora;

b) a formação pedagógica da coordenação e dos docentes seja ação a ser implementada.

Encaminhe-se o presente Parecer à Secretaria de Estado da Educação para a expedição do ato autorizatório do referido Curso, em conformidade com as Deliberações CEE/PR n.º<sup>s</sup> 09/06 e 01/07.

O estabelecimento de ensino deverá solicitar o reconhecimento do Curso, conforme o estabelecido nas Deliberações CEE/PR n.º<sup>s</sup> 09/06 e 01/07, comprovando o cumprimento das ressalvas contidas no Relatório da Comissão de Verificação.

À Instituição caberá a guarda dos documentos escolares de todos os alunos matriculados, em conformidade com as normas vigentes, mantendo-os permanentemente à disposição dos órgãos competentes (cf. Art. 40 da Deliberação n.º 01/07-CEE/PR).

Recomenda-se à Instituição de Ensino que:

a) sejam tomadas as devidas providências quanto ao registro "on line" no SISTEC – Sistema de Informação e Supervisão de Educação Profissional e Tecnológica, do referido curso;

b) os procedimentos didático-pedagógicos apresentados neste Plano de Curso deverão ser incorporados no Regimento Escolar.

É o Parecer.

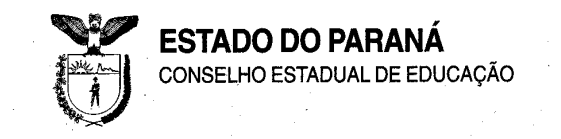

### CONCLUSÃO DA CÂMARA A Câmara de Educação Básica aprova, por unanimidade, o Voto do Relator. Curitiba, 02 de dezembro de 2010.

Romeu Gomes de Miranda Presidente do CEE

Maria Luiza Xavier Cordeiro Presidente da CEB